Документ подписан простой электронной подписью Информация о владельце:

МИНИСТЕРСТВО НАУКИ И ВЫСШЕГО ОБРАЗОВАНИЯ РОССИЙСКОЙ ФЕДЕРАЦИИ **ФЕДЕРАЛЬНОЕ ГОСУДАРСТВЕННОЕ БЮДЖЕТНОЕ ОБРАЗОВАТЕЛЬНОЕ УЧРЕЖДЕНИЕ ВЫСШЕГО ОБРАЗОВАНИЯ** www.www.www.perfect.com/perfect/million/history/default/default/and/perfect/default/default/default/default/def<br>bb52f959411e6461736**6erQPHGE6QPHFQCVДAPCTBEHHЫЙ ТЕХНИЧЕСКИЙ УНИВЕРСИТЕТ» (ДГТУ)** АВИАЦИОННЫЙ КОЛЛЕДЖ ФИО: Пономарева Светлана Викторовна Должность: Проректор по УР и НО Дата подписания: 18.09.2023 20:15:08 Уникальный программны<u>й ключ:</u>

### Методические указания по выполнению контрольной работы для заочной

## формы обучения **по МДК 03.02. Контроль соответствия качества деталей**

#### **технической документации**

#### для студентов специальности

## **15.02.08 Технология машиностроения**

Ростов – на – Дону 2021г

**Разработчик:**

Преподаватель Авиационного колледжа ДГТУ \_\_\_\_\_\_\_\_\_\_\_\_ .  $\frac{1}{(N_{\text{total}})(\Phi, M_{\text{total}})}$  (Ф.И.О.)  $\frac{1}{2021r}$ .

Методические рекомендации рассмотрены и одобрены на заседании цикловой комиссии «Технология машиностроения»

Протокол №  $\qquad \qquad$  от « $\qquad \qquad$  »  $\qquad \qquad$  201 г

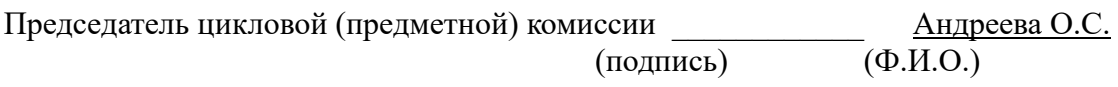

« $\sim$  2021 г.

Методические рекомендации предназначены для студентов специальности 15.02.08, Технология машиностроения.

## **Методические указания**

Работа является обязательной формой контроля для студентов заочного и очного отделения. Работа выполняется на листах стандарта А4, шрифтом ТimesNewRoman, размером шрифта 14, с интервалом между строк – 1,5. Размер полей: верхнее – 2см., ниже – 2см., левое – 3см., правое – 2см. Объем ответа на практические задания оформляются на 1-2 листах. На последней странице необходимо указать список используемых источников.

Титульный лист (приложении 1) считается первым, но не нумеруется (используется особый колонтитул для первого листа), нумерация страниц внизу по центру.

# **Задание 1.**

По сборочному чертежу, сборочной единицы произвести анализ заданных посадок.

- 1. Определить какие посадки относятся к посадкам системы отверстия и системы вала, а так же характер посадок (с зазором, с натяом, переходной).
- 2. Составить сводную таблицу предельных отклонений, предельных размеров, величин допусков, предельных и средних размеров зазоров и натягов.
- 3. Вычертить в масштабе поля допусков посадок с зазором, натягом, переходной, на эскизе вала и отверстия указать обозначения посадки.

Задание 2.

- 1. Для деталей одного соединения из домашней работы №1 рассчитать исполнительные и предельные размеры гладких калибров для контроля вала и отверстия.
- 2. Вычертить в масштабе поля допусков проверяемых деталей и рабочих калибров.
- 3. Выполнить эскиз калибра с указанием маркировки и исполнительных размеров.

Выбор задания выполняется по номеру зачетной книжки и таблицы №1 с перечнем рекомендуемой посадки.

| Номер            | Диаметр   |       | Посадка | $\mathbf{C}$ | Посадка      | Посадка с |
|------------------|-----------|-------|---------|--------------|--------------|-----------|
| последней        | посадки   | (дBe) | зазором |              | переходная   | натягом   |
| цифры            | последние |       |         |              |              |           |
| зачетной         | цифры     |       |         |              |              |           |
| книжки           | зачетной  |       |         |              |              |           |
|                  | книжки)   |       |         |              |              |           |
|                  |           |       |         |              |              |           |
|                  |           |       | $H5-q4$ |              | $H5-$ js4    | P6-h6     |
| $\overline{2}$   |           |       | $H6-f6$ |              | $H5-k4$      | $P7-h6$   |
| 3                |           |       | $H6-q5$ |              | $H5-m4$      | $R7-h6$   |
| $\overline{4}$   |           |       | $H7-c8$ |              | $H5-n4$      | $S7-h6$   |
| 5                |           |       | $H7-d8$ |              | $H6$ -js5    | $T7-h6$   |
| 6                |           |       | $H7-e8$ |              | $H6-k5$      | $U8-h7$   |
| $\overline{7}$   |           |       | $H7-f7$ |              | $H6-m5$      | $H7-S7$   |
| 8                |           |       | $H7-q6$ |              | $H6-n5$      | $H7-t6$   |
| 9                |           |       | $H8-c8$ |              | $H7$ -js $6$ | $H7-u8$   |
| $\boldsymbol{0}$ |           |       | H8-d8   |              | $H7-k6$      | $H8-u8$   |

Таблица 1. Перечень рекомендуемых посадок.

# **Например:**

Последние цифры зачетной книжки ……..34

• Работа  $N_2$ 1

посадка с зазором Ø34Н7-c8

посадка переходная Ø34Н5-n4

посадка с натягом Ø34 S7-h6

• Работа  $N<sub>2</sub>$ 

Расчет калибр пробки Ø34 S7

Расчет калибр скобы Ø34 h6

Требует для расчета использовать ГОСТ 25347-82 и ГОСТ 24853-81.

## **Пример №1**

## **для посадки с зазором (по ГОСТ 25347-82 и ГОСТ 25346-89)**

- 1. Номинальный размер **34**
- 2. Посадка находится в системе **отверстия**
- 3. По характеру посадка **– с зазором**
- 4. Квалитет отверстия **7**
- 5. Квалитет вала **8**
- 6. Точность **отверстие точнее**
- 7. Основные отклонения отверстия **Н**
- 8. Основные отклонения вала **с**
- 9. Поле допуска отверстия **Н7**
- 10. Поле допуска вала **с8**
- 11. Отверстие основное в системе отверстия
- 12. Вал неосновной в системе отверстия
- 13. Аналогичная посадка в системе вала- **Ø34С7-h8**

Расчет размерных характеристик посадки

Отверстие Ø34H7 Вал  $\emptyset$ 34 с8

 $D = 34$  d = 34 Из ГОСТ 25347-82 выбираем предельные отклонения  $ES = +25$  MKM =  $+0.025$  es =  $-120$ MKM =  $-0.120$  $EI = 0$   $ei = -159$ MKM =  $-0,159$ Подсчитаем предельные размеры  $D_{\text{max}} = D + ES = 34 + 0.025 = 34.025$   $d_{\text{max}} = d + es = 34 + (-0.120) = 33.88$  $D_{\min} = D - EI = 34 - 0 = 34,000$   $d_{\min} = d + ei = 34 + (-0,159) = 33,841$ Определяемдопуски  $IT_D = D_{max} - D_{min} = 34,025-34,000 = 0,025$   $IT_d = es - ei = (-0,120) - (-0,159) = 0,039$  $IT_D = ES - EI = 0.025 - 0 = 0.025$   $IT_d = d_{max} - d_{min} = 33,88 - 33,841 = 0.039$ 

Расчет размерных характеристик зазоров и натягов

 $z_{\text{max}} = D_{\text{max}} - d_{\text{min}} = 34,025 - 33,841 = 0,184$  $z_{\text{min}} = D_{\text{min}} - d_{\text{max}} = 34,000 - 33,88 = 0,120$  $z_{cp} = (z_{max} + z_{min})/2 = (0,184+0,120)/2 = 0,152$  $N_{\text{max}} = d_{\text{max}} - D_{\text{min}} = 33,88 - 34,000 = -0,120$ 

$$
N_{\min} = d_{\min} - D_{\max} = 33,841 - 34,025 = -0,184
$$
  
\n
$$
N_{cp} = (N_{\max} + N_{\min})/2 = (-0,12 + (-0,184))/2 = -0,152
$$
  
\n
$$
IT = IT_D + IT_d = 0,025 + 0,039 = 0,064
$$

Схема расположения полей допусков отверстия и вала

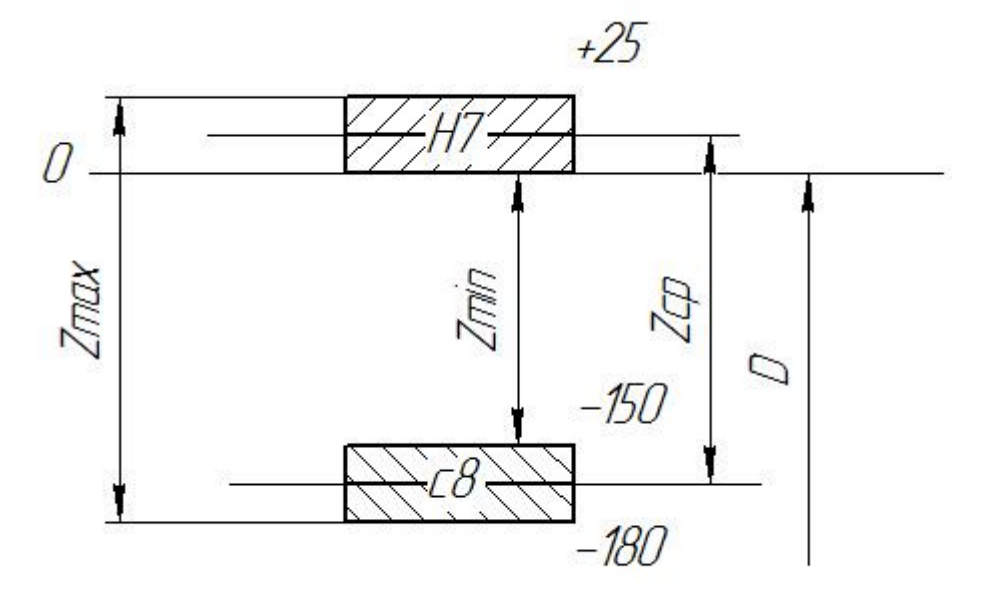

Обозначение на чертежах полей допусков, отверстия, вала, посадки.

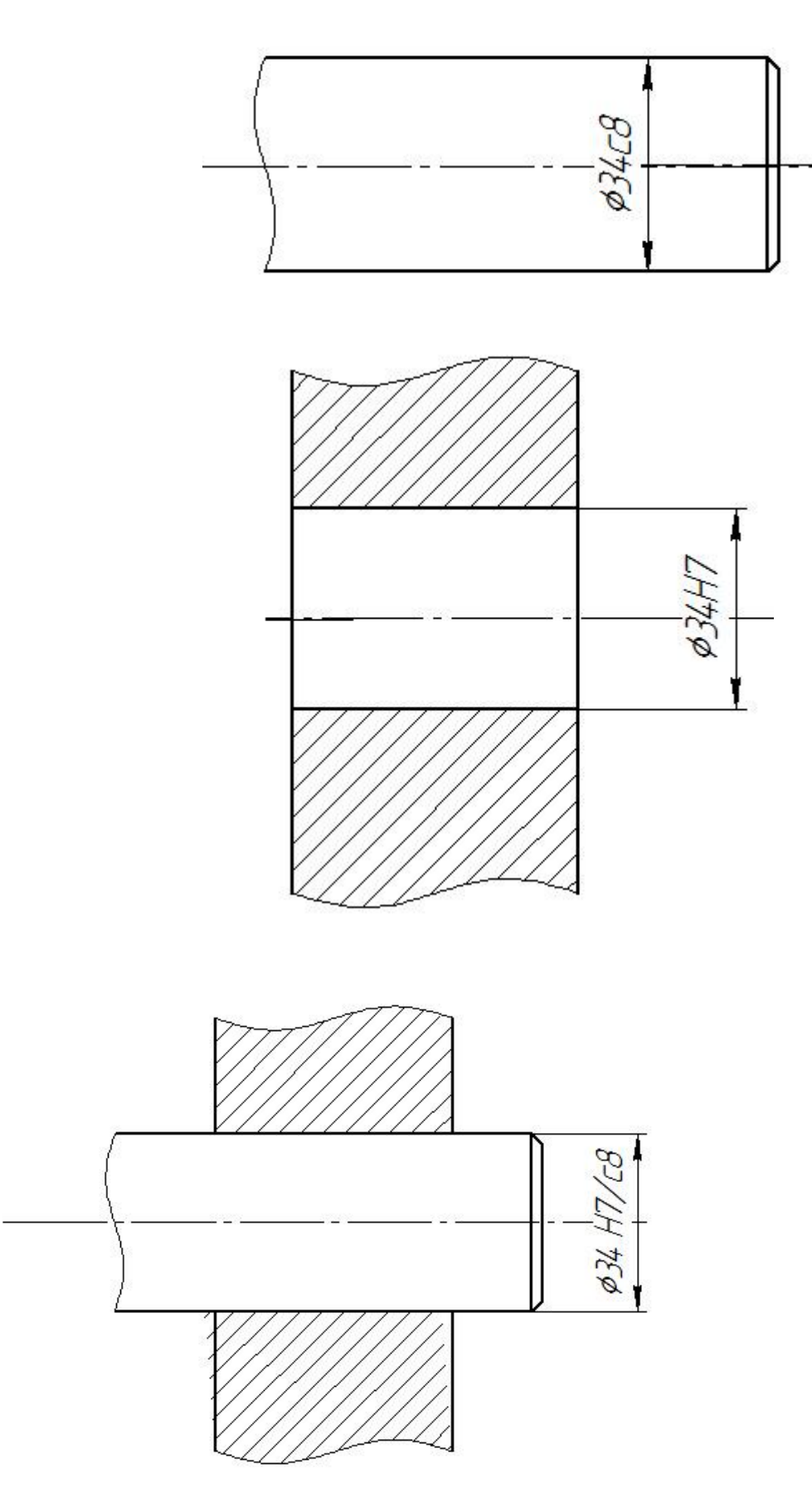

# **Пример №2**

# **для расчета калибр пробки (по ГОСТ 25347-82 иГОСТ 24853-81)**

Из ГОСТ 25347-82 выбираем предельные отклонения для отверстия Ø34Н7. Номинальный диаметр отверстия D = 34  $ES = +25$  MKM =  $+0,025$  $EI = 0$ Подсчитаем предельные размеры и его допуск  $D_{\text{max}} = D + ES = 34 + 0.025 = 34.025$  $D_{\text{min}} = D - EI = 34 - 0 = 34,000$  $IT_D = D_{max} - D_{min} = 34,025 - 34,000 = 0,025$  $IT_D = ES - EI = 0,025-0 = 0,025$ Выбираем данные для расчета калибр пробки для заданного квалитета 7 и в интервале размеров от 30 до 50 по ГОСТ 24853-81  $Z = 3.5$  MKM = 0,0035  $Y = 3$  MKM = 0,003  $H = 4$  MKM = 0,004  $\alpha = 0$ 

Произведем расчет предельных и исполнительных размеров калибр пробки по расчетным формулам

Непроходная сторона

 $HE_{max} = D_{max} + H/2 = 34{,}025 + 0{,}004/2 = 34{,}027$  $HE_{min} = D_{max} - H/2 = 34,025 - 0,004/2 = 34,023$ 

Исполнительный размер

 $HE_{\text{HET}} = HE_{\text{max-H}} = 34,027_{-0.004}$ 

Проходная сторона

 $\Pi_{\text{pmax}} = D_{\text{min}} + Z + H/2 = 34,000 + 0,0035 + 0,004/2 = 34,0055$  $\Pi p_{min} = D_{min} + Z - H/2 = 34,000 + 0,0035 - 0,004/2 = 34.0015$  $\Pi_{\text{P}_{\text{HCH}}} = \Pi_{\text{Pmax}_{\text{H}}} = 34,0055_{-0.004}$ 

Предельно изношенный размер

 $\Pi p_{\text{H3H}} = D_{\text{min}} - Y = 34,000 - 0,003 = 33,997$ 

Схема расположения полей допусков отверстия и калибр пробки

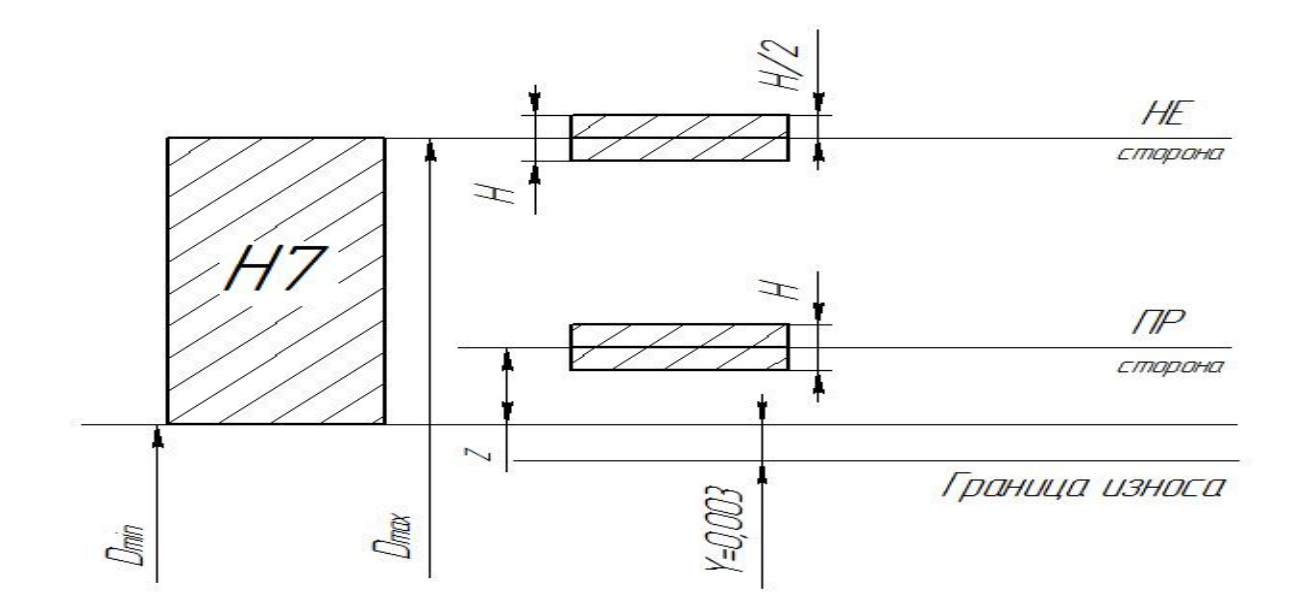

Эскиз калибр пробки с указанием исполнительных размеров и маркировки

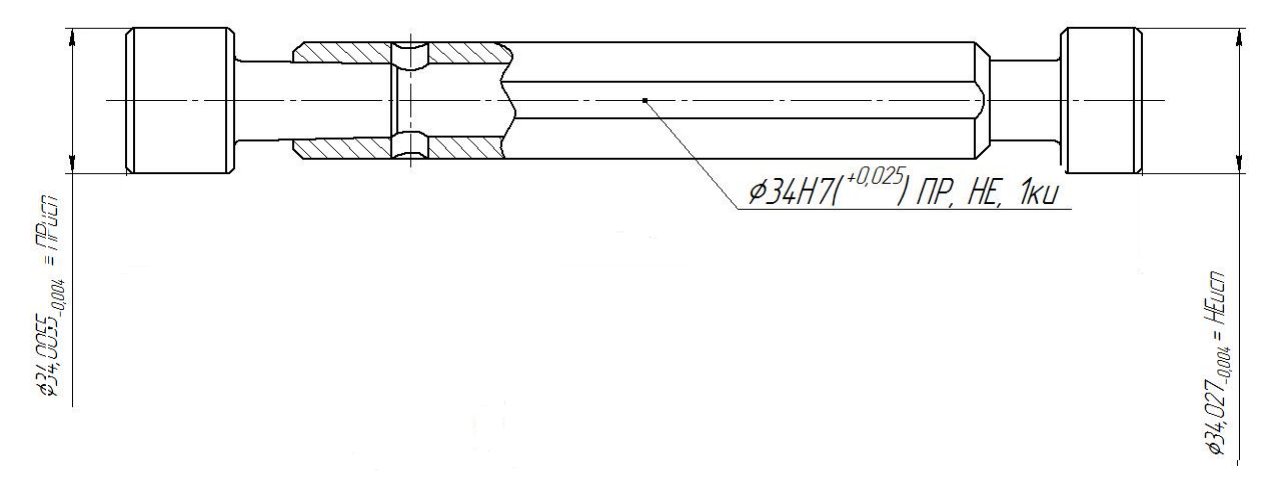

# **Пример №3**

## **для расчета калибр скобы (по ГОСТ 25347-82 иГОСТ 24853-81)**

Из ГОСТ 25347-82 выбираем предельные отклонения для вала Ø34с8. Номинальный диаметр вала d = 34 es= $-120$ <sub>MKM</sub> =  $-0.120$  $ei = -0,159$  мкм =  $-0,159$ Подсчитаем предельные размеры и его допуск  $d_{\text{max}} = d + \text{es} = 34 + (-0.120) = 33,880$  $d_{\text{min}} = d - ei = 34 + (-0.159) = 33,841$  $IT_d = d_{max} - d_{min} = 33,880 - 33,841 = 0,039$  $IT<sub>d</sub> = es- ei=(-0,120) - (-0,159) = 0,039$ Выбираем данные для расчета калибр скобы для заданного квалитета 8 и в интервале размеров от 30 до 50 по ГОСТ 24853-81  $Z_1 = 6$  мкм = 0,006  $Y_1 = 5$  MKM = 0,005  $H_1 = 7$  MKM = 0,007  $\alpha_1 = 0$ 

Произведем расчет предельных и исполнительных размеров калибр пробки по расчетным формулам

Непроходная сторона

 $HE_{max} = d_{min} + H_1/2 = 33,841 + 0,007/2 = 33,8445$  $HE_{min} = d_{min} - H_1/2 = 33,841 - 0,007/2 = 33,8375$ Исполнительный размер

 $HE_{\text{ucn}} = HE_{\text{min}}^{H1} = 33,8375^{+0,007}$ 

Проходная сторона

 $\Pi p_{max} = d_{max}Z_1 + H_1/2 = 33,880 - 0,006 + 0,007/2 = 33,8775$  $\Pi p_{min} = d_{max}Z_1 - H_1/2 = 33,88 - 0,006 - 0,007/2 = 33,8705$  $\Pi p_{\text{\tiny HCI}} = \Pi p_{\text{min}}^{+H1} = 33,8705^{+0,007}$ 

Схема расположения полей допусков вала и калибр скобы

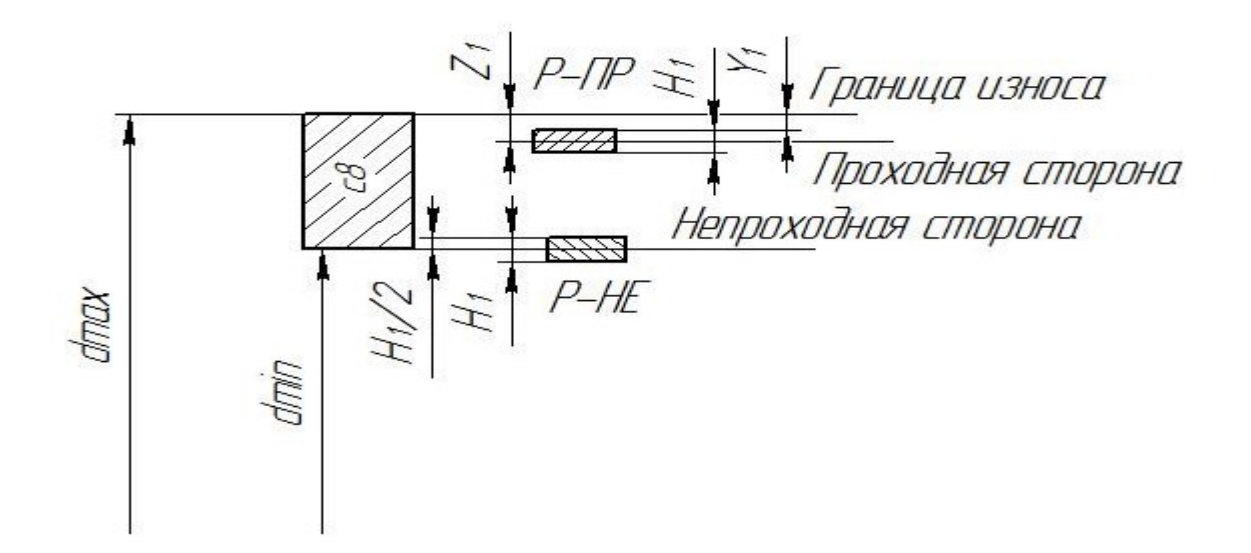

Эскиз калибр скобы с указанием исполнительных размеров и маркировки

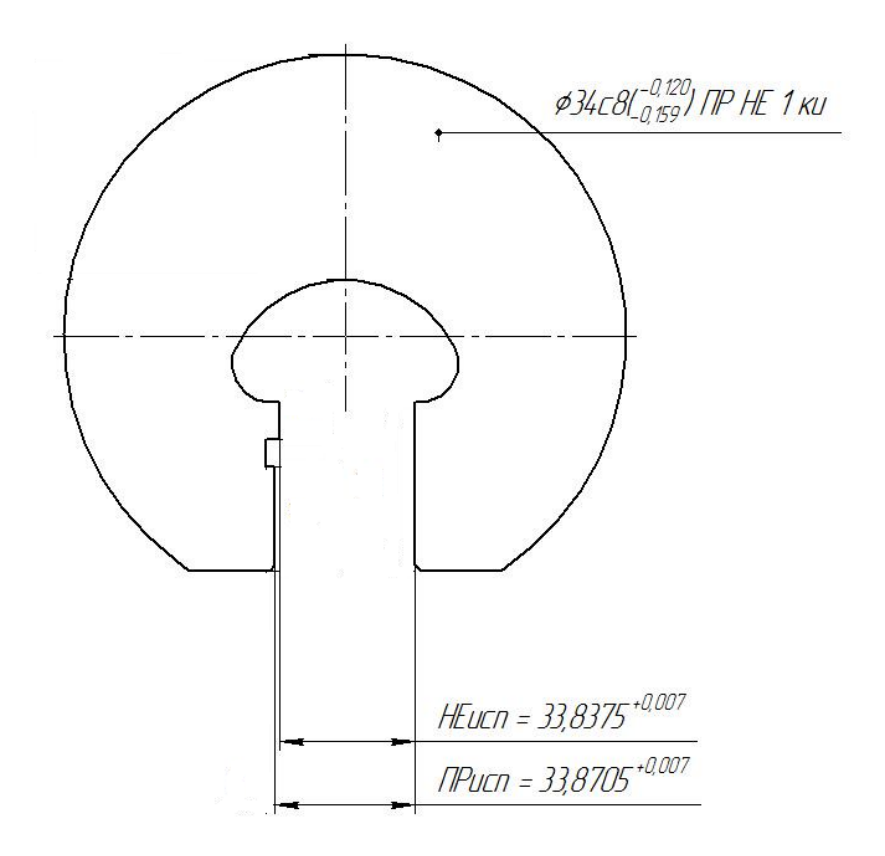